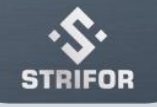

## Regulations for the execution of trading operations

- 1. For trading purposes, the Company offers the Client to use market execution of trading orders.
- 2. The time required to process the Client's request to place or close an order depends on the connection quality between the trading server and the client platform, and the current supply of liquidity in the market.
- 3. Buy orders are opened at the Ask price. Sell orders are opened at the Bid price.
- 4. Placing, modification, closing, deletion of orders are available only during business hours, or when the instrument is allowed for trading.
- 5. Placement, modification, closing or deletion of orders takes place only during the working hours of the instrument. You can see the working hours for the instrument in the contract specification in the Metatrader-5 terminal.
- 6. The Company has the right to reject / change / delete the Client's order at any time if: the order was received/executed at a non-market quote; free margin is not enough to open an order; market conditions are different from normal; \*The Company recognizes a quote as non-market in the following cases: there is a significant price gap in the quotes flow; after the price gap appears, the price returns to its original level for a short period of time; there is no sharp price movement before and after the occurrence of a non-market quote.
- 7. The Company accrues swaps to swap trading accounts for carrying over open positions to the next day. Swap sizes are indicated on the official website of the company or in the Metatrader -5 terminal in the contract specifications. Weekend swap is charged on the night from Wednesday to Thursday.
- 8. The spread may change depending on market conditions.
- 9. The client must maintain the margin level on the trading account in accordance with the terms of his trading account. If the margin level on the trading account is not sufficient to maintain trading positions, then open positions are closed by Stop Out one by one, starting from the most unprofitable until the account has sufficient free margin to maintain current positions.
- 10. The levels of margin requirements for trading accounts are indicated on the company's website. The Company has the right to change the margin requirements by notifying the Client in advance about planned changes.
- 11. When placing and closing an order, the Client must indicate the name of the trading instrument and the volume of the order
- 12. To open an order, the Company blocks the margin on the Client's account. If the trading account contains insufficient funds to open an order, the Client's order is rejected with the message "Not enough money".
- 13. In the process of opening or closing an order, the price may change. In this case, the order is executed at the new price.
- 14. All actions of the Client are saved in the log of the Company's trading server.
- 15. Pending orders: Stop loss. Designed to limit losses. The order is closed at a price that is less favorable for the Client relative to the market price available at the time the order was placed. Take profit. Designed to fix profits. Closing takes place at a more favorable price for the Client relative to the market price available at the time of placing the order. Buy limit. An order to buy at a price below the current one. Sell limit. An order to sell at a price higher than the current one. Buy stop. An order to buy at a price higher than the current one. Sell stop. An order to sell at a price below the current one. When placing a pending order, you must specify the name of the trading instrument, type, volume, and order execution price.
- 16. A pending order cannot be placed if the order price is closer to the current price than the minimum value in points (Limit & Stop levels). The Limit & Stop values are specified in the instrument specification in the Metatrader-5 terminal. The Company has the right to increase the Limit & Stop levels during the release of news that significantly affects the market volatility.
- 17. Modification or deletion of an order is not possible if the current price becomes equal to the order execution price.

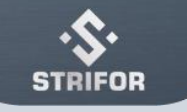

- 18. Order Execution: The order is rejected if the order is received before the market opens. If an order is accepted as a result of an error, the Company has the right to cancel or modify the order after it has been executed. If the price of a pending order of the Limit or Stop type falls into a price gap (gap), the order can be executed at the first price after the gap or not executed at all. If the price of a Stop Loss order falls within a price gap, the order can be executed at the first price after the gap. If the price of a Take Profit order falls into a price gap, the order can be executed at the price specified in the order. The result of order execution is saved in the log of the Company's trading server.
- 19. The Company has the right to forcibly close open orders if the margin level falls below 20% for Basic, Advanced, Islamic accounts and below 10% for Professional accounts.
- 20. Under market conditions that differ significantly from normal, the company does not guarantee the closing of open orders at the levels specified in paragraph 19.
- 21. Forced closing of orders is carried out automatically and without prior client notifications.